## **Masken und Karteireiter | Bedienung**

Ein Dialog enthält eine Maske mit Eingabefeldern. Reicht der zur Verfügung stehende Platz nicht aus, um alle Eingabefelder im Dialogbereich anzuordnen, kann ein Dialog auch aus mehreren Masken (Karteireitern) bestehen.

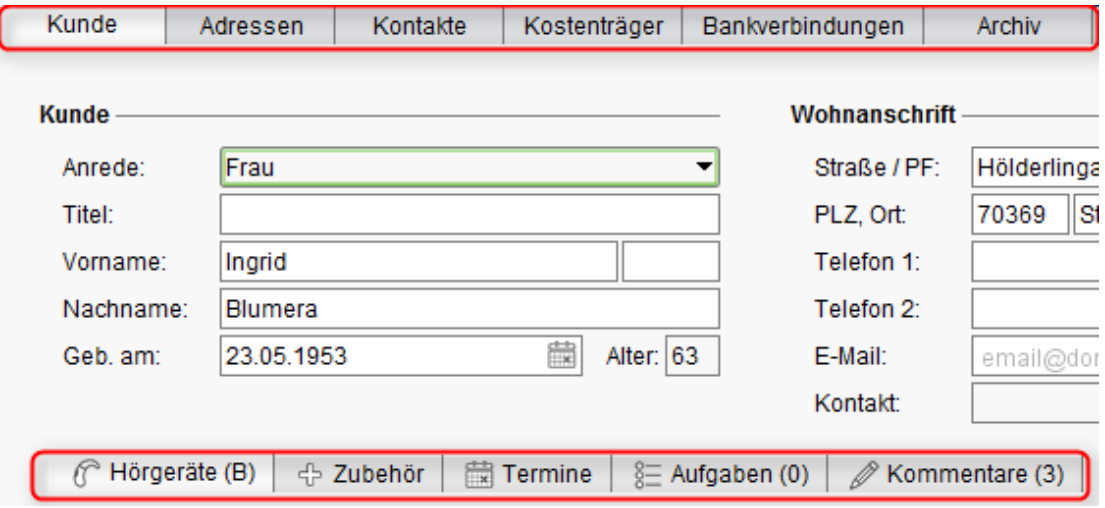

## Übersicht

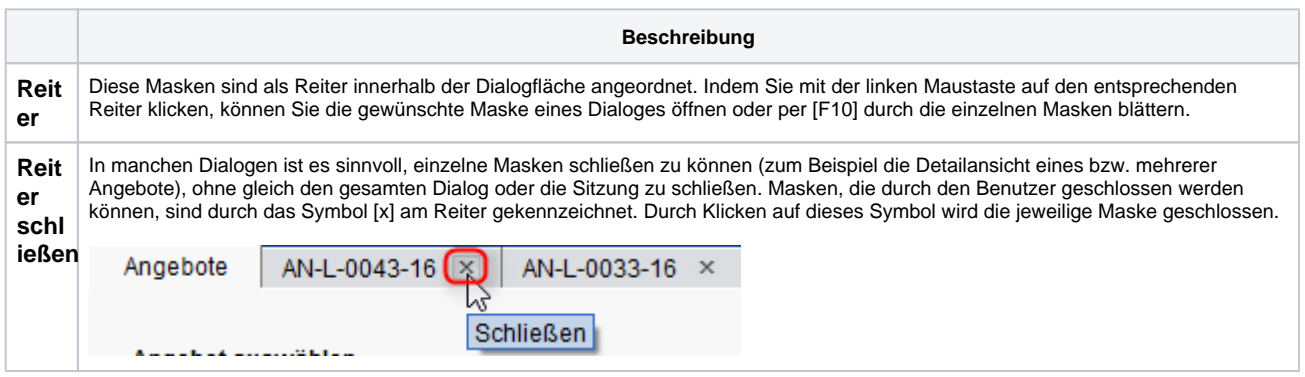